<<中文版2007Office标准培训教程>>

 $<<$  2007Office  $>>$ 

13 ISBN 9787542736635

10 ISBN 7542736639

出版时间:2008-3

页数:345

PDF

更多资源请访问:http://www.tushu007.com

, tushu007.com

, tushu007.com

## <<中文版2007Office标准培训教程>>

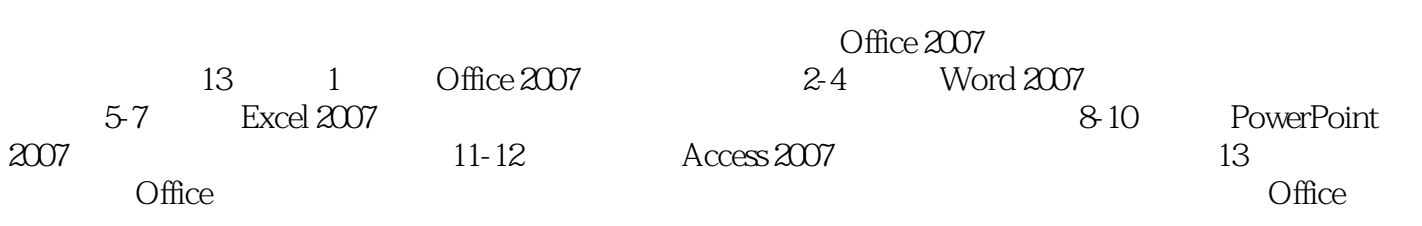

, tushu $007$ .com

## <<中文版2007Office标准培训教程>>

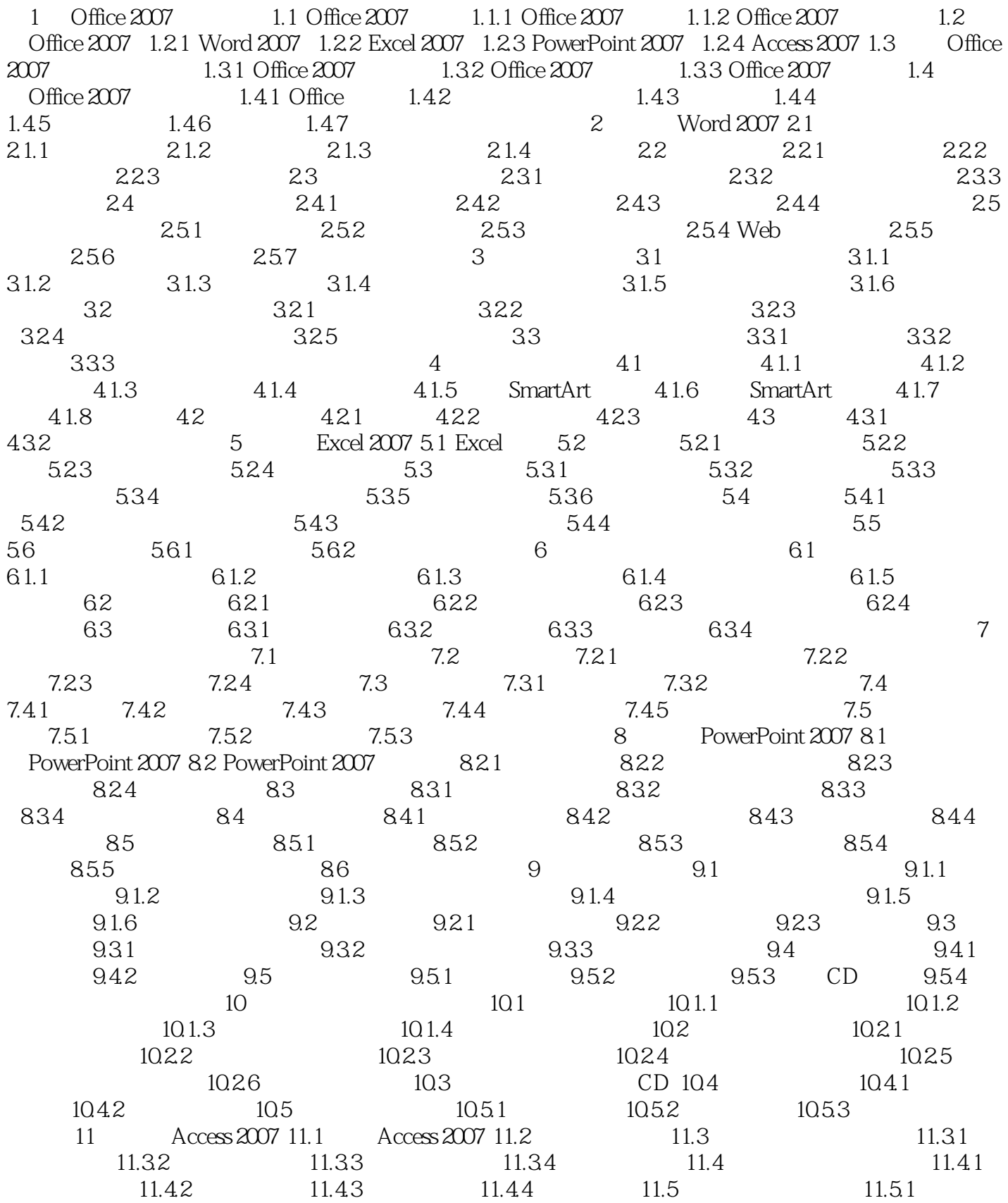

, tushu007.com

## $<< 2007$ Office  $>> 2007$

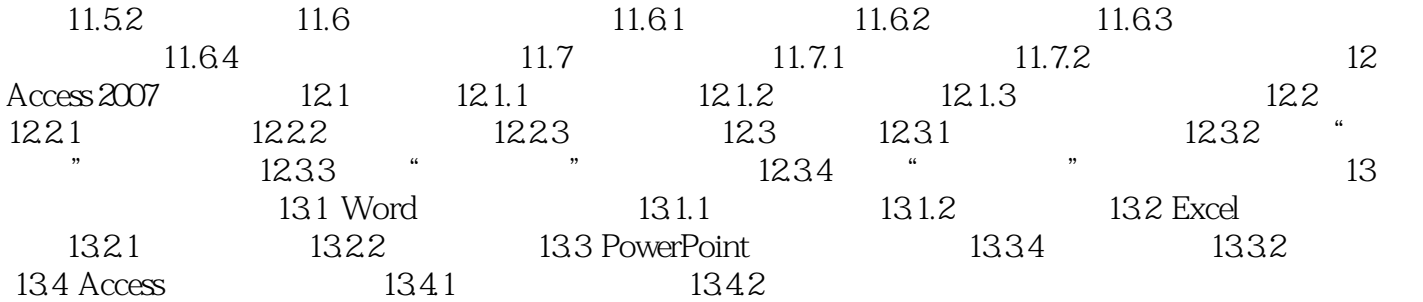

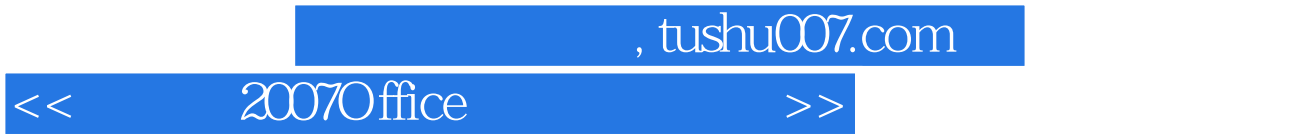

本站所提供下载的PDF图书仅提供预览和简介,请支持正版图书。

更多资源请访问:http://www.tushu007.com